### **(A) CONOSCENZA TERMINOLOGICA**

**(B) CONOSCENZA E COMPETENZA** 

## **Dare una breve descrizione dei termini introdotti:**

- **Frame**
- **Panel**
- Classe **Container**
- Classe **Component**
- Classe **Color**
- Package **awt**
- **API** del sistema operativo
- Programmazione ad eventi

# **Rispondere alle seguenti domande producendo anche qualche esempio**

*B1) Conoscenza* 

- 1. Quali sono i *contenitori* più comuni di Java?
- 2. A cosa servono i *contenitori*?
- 3. Quali sono gli *attributi* e i *metodi* più comuni della *classe* **Frame**?
- 4. Quali sono gli *attributi* e i *metodi* più comuni della *classe* **Panel**?

#### *B2) Competenza*

- 1. Quali sono i modi più comuni per *creare una finestra*?
- 2. Quali sono i modi più comuni per *creare un pannello*?
- 3. Quale è il compito del metodo **add**()?

## **(C) ESERCIZI DI COMPRENSIONE**

- 1. Per utilizzare le funzionalità grafiche occorre includere nell'applicazione Java il package **awt** scrivendo all'inizio ……………………
- 2. Il ………. **awt**, che significa …………. ………… ………….., si appoggia sulle ……. del sistema operativo sottostante. Questo comporta il vantaggio della …………, poiché le ….. sono le librerie native dell sistema operativo, ma presenta lo svantaggio della non piena ………….., a causa del fatto che le librerie di sistema sono diverse da una …………. all'altra.
- 3. Gli oggetti grafici di Java sono detti ………….. . Alcuni …………. particolari, all'interno dei quali possiamo disporre oggetti grafici, come pulsanti caselle di testo, e altri, sono detti …………….. I ………… più comuni sono le ………….. e i ………….. , rispettivamente realizzabili in Java con le classi ………. e ………….
- 4. Associare a ciascuna delle proprietà indicate sulla sinistra, il metodo relativo.

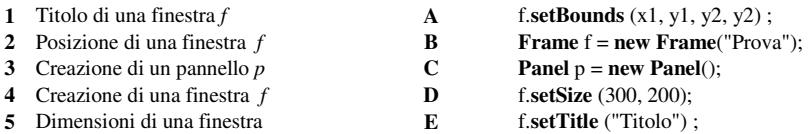

- 5. Per ciascuna delle frasi riportate di seguito, indicare se vera o falsa.
- 6. Scrivere l'istruzione per creare una finestra *f* senza

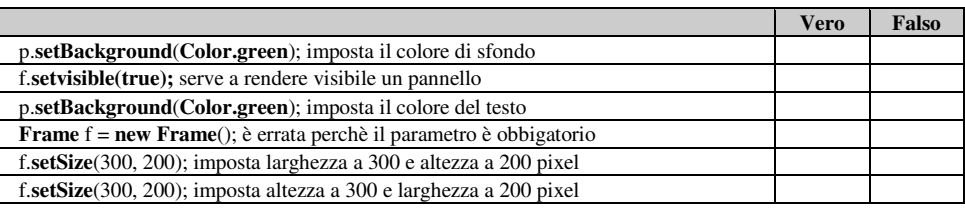

:

- 7. Scrivere l'istruzione per creare una finestra *f* con titolo "Calcolo calorie".
- 8. Scrivere le istruzioni per creare una finestra *f* con titolo "Gestione clienti", posizionata nel punto (100, 200), di larghezza 400 e altezza 250, visibile e non ridimensionabile.

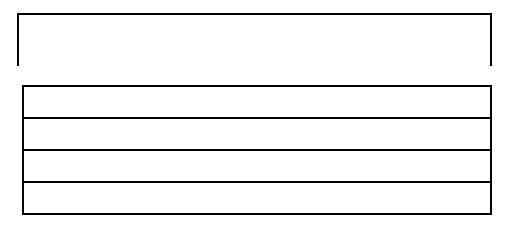

## *Unità A1.1 – Awt e contenitori* **Altantical According to the Contentioni MODULO L2 MODULO L2**

9. Scrivere le istruzioni per creare un pannello *p* all'interno di una finestra con titolo "Dati veicoli", posizionata nel punto (100, 250), di larghezza 200, altezza 400 e visibile. Il pannello deve avere colore di sfondo blu.

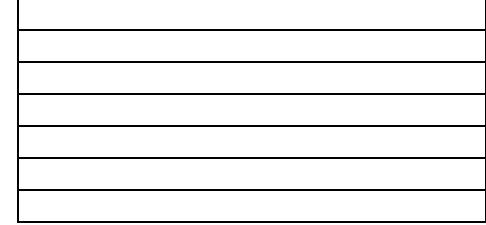

10. Indicare gli attributi corrispondenti della classe **Color**:

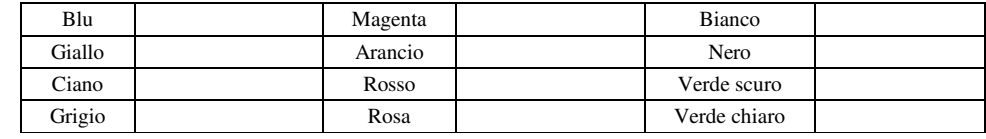

- 11. Scrivere le istruzioni Java necessarie per creare i seguenti contenitori e componenti:
	- a. una finestra con dimensioni 440  $\hat{x}$  520;
	- b. una finestra con dimensioni 360 x 480, a dimensioni fisse;
	- c. una finestra con dimensioni 400 x 480, centrata nello schermo e a dimensione variabile;
	- d. una finestra con dimensioni 440 x 500, con titolo "Versione 1.02";

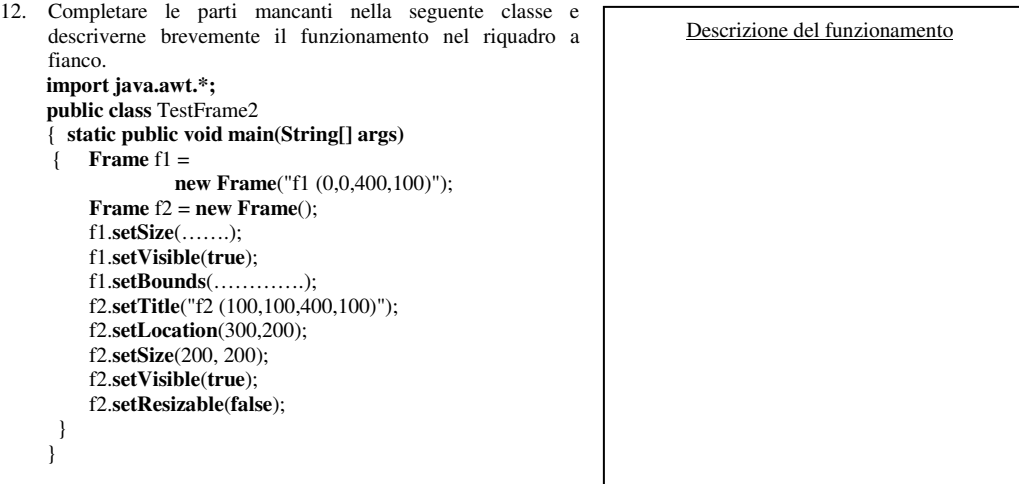

13. Completare le parti mancanti nella seguente classe e descriverne brevemente il funzionamento nel riquadro a fianco. **import java.awt.\*;**   $\Gamma$ 

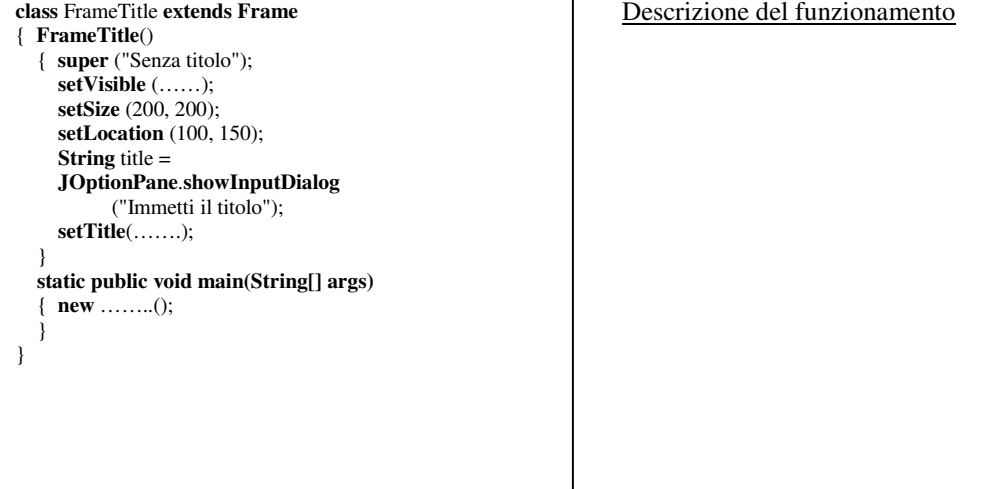

*Unità A1.1 – Awt e contenitori* **Alta anche anche a model di model di model di model di model di model di model di model di model di model di model di model di model di model di model di model di model di model di model d** 

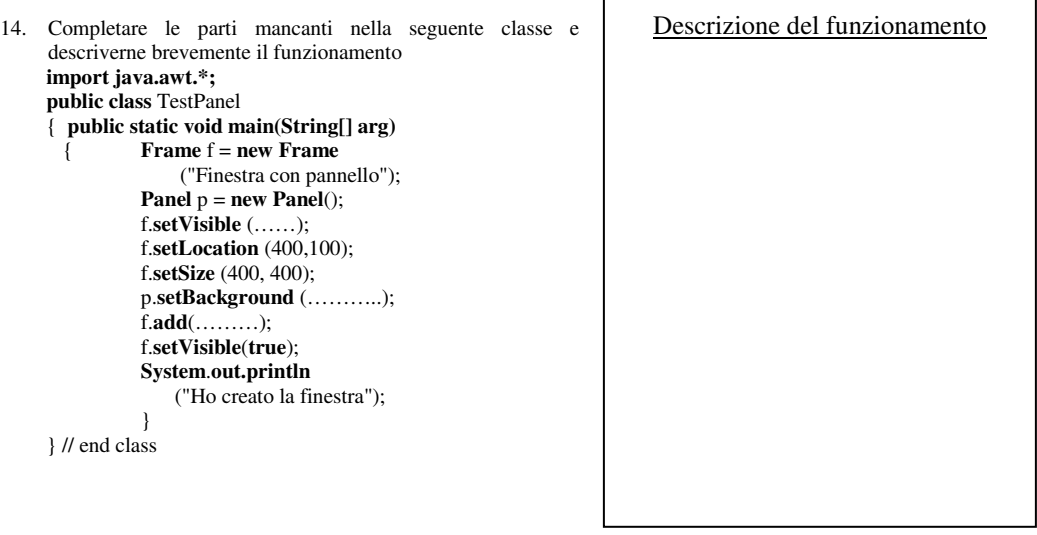

## **(D) ESERCIZI DI APPLICAZIONE**

- 1. Utilizzando l'help di Java, descrivere uso, attributi e metodi della classe **Frame**.
- 2. Utilizzando l'help, o il **javadoc** di Java, descrivere uso, attributi e metodi della classe **Panel**.
- 3. Scrivere un'applicazione Java che crei due finestre, una con un pannello rosso, l'altra con un pannello blu che devono essere mostrate alternativamente a video, N volte, con N immesso da input. (*Sugg.* Prevedere un opportuno ciclo di ritardo, tra le rispettive visualizzazioni, oppure l'istruzione **Thread**.**sleep**(*msec*), che crea un tempo di ritardo di *msec* millisecondi).